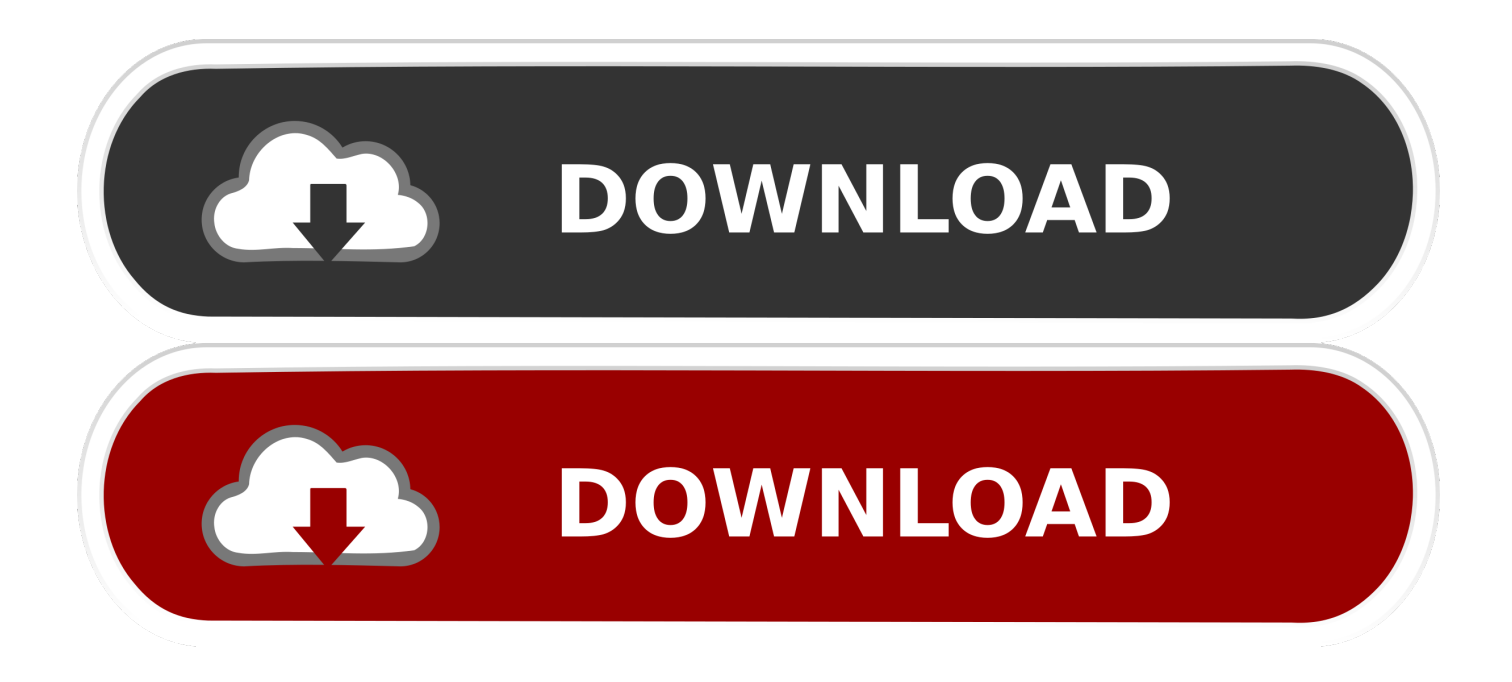

#### [Download Apple Tv For Mac](https://fancli.com/1ugoj5)

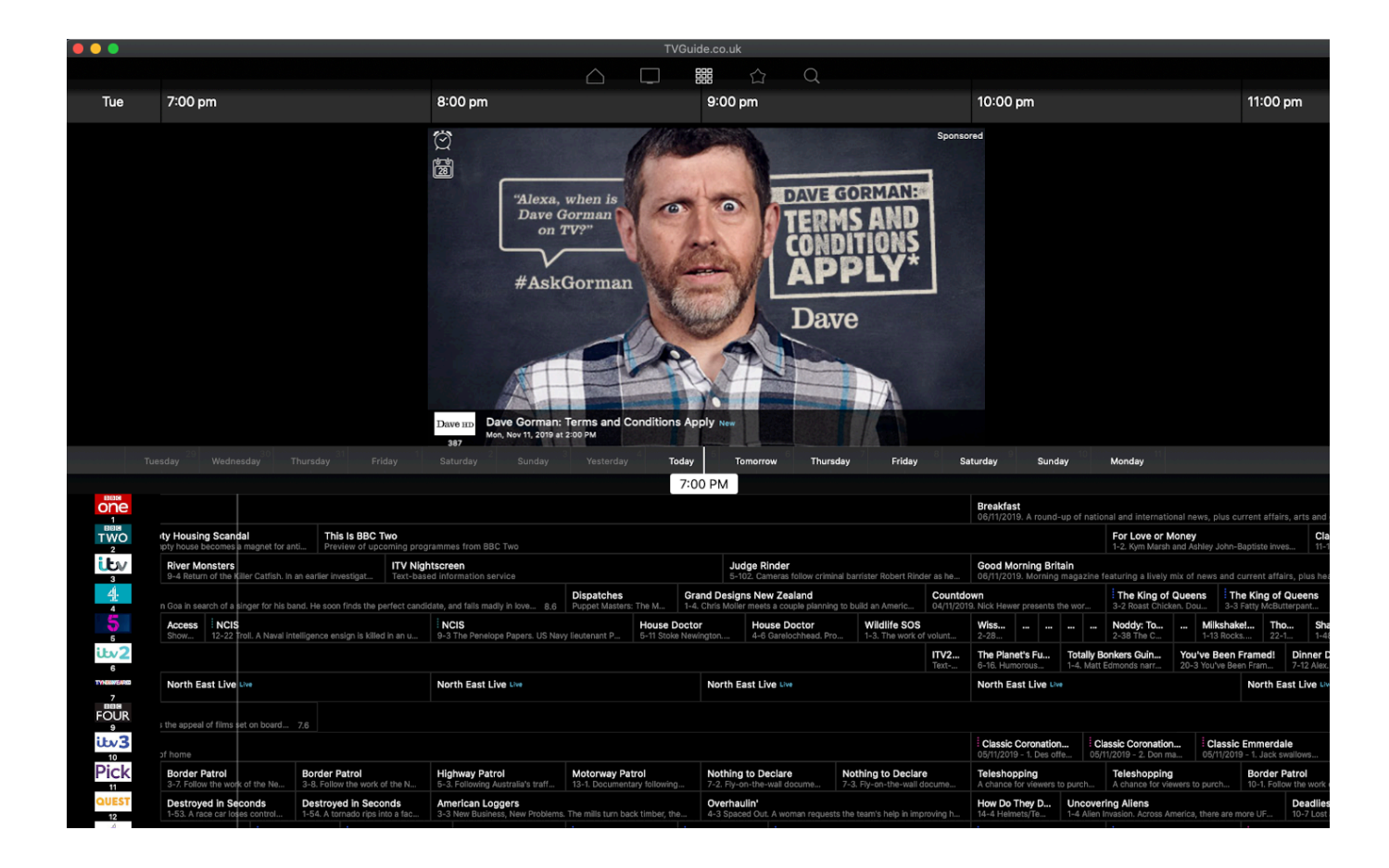

[Download Apple Tv For Mac](https://fancli.com/1ugoj5)

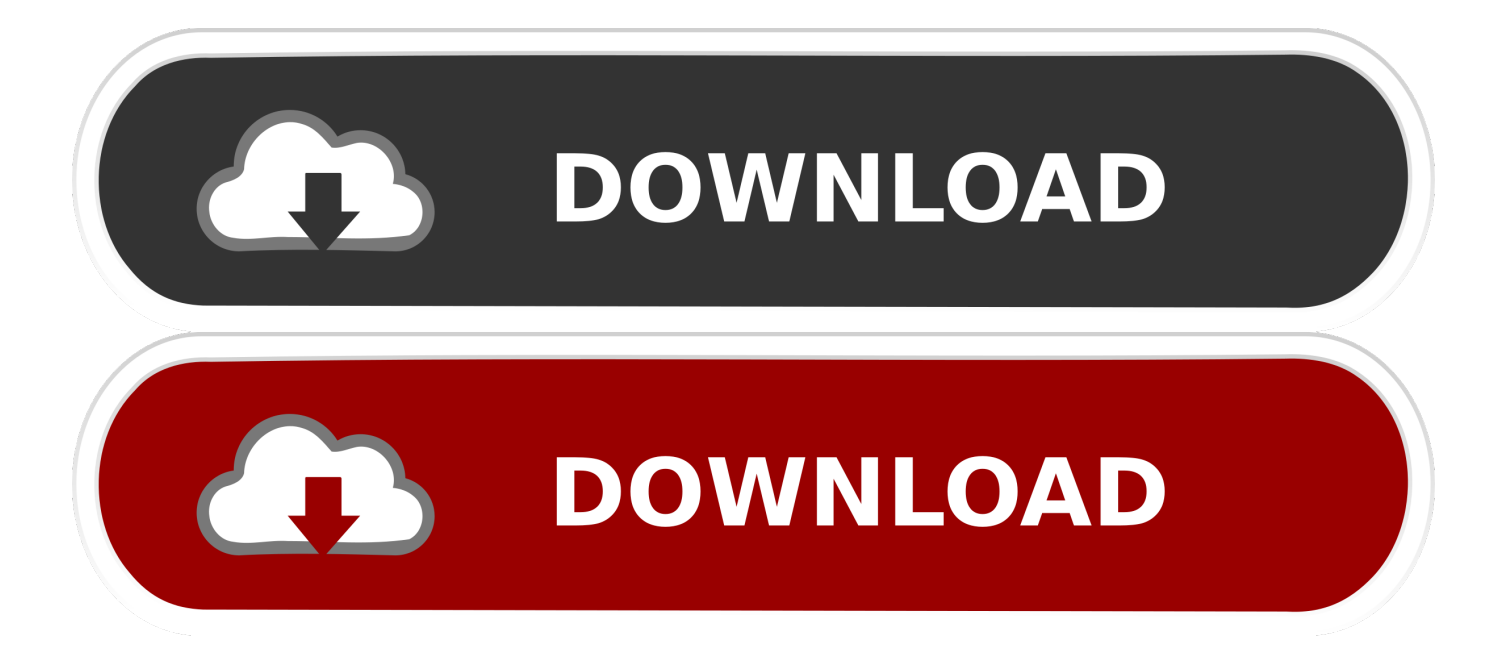

Open the Apple TV app on your iPhone, iPad, iPod touch, or Mac Go to the channel's page.. 99/month Some Apple TV channels might have limits for how many titles can be downloaded simultaneously and the number of devices you can download content on.. Currently we support: Supports 4 Gen Apple TV Supports password protected Apple TV's.

- 1. apple
- 2. apple store
- 3. apple watch

Download and stream shows and movies from Apple TV+ Apps (10 days ago) If you subscribe to Apple TV+ or an Apple TV channel, you can download TV shows and movies included with your subscription on your iPhone, iPad, iPod touch, and Mac.. For a few channels, downloads might expire earlier Play your own local videos & music on your Apple TV directly from your Mac.. If you reach the limit, the Apple TV app will alert you You'll need to delete previously downloaded TV episodes or movies on one of your (or your family's) devices before you can download anything else from that channel.

### **apple**

apple, apple stock, apple store, apple id, apple watch, apple ipad, apple store near me, apple tv, apple airpods, applebees, apple store mumbai, apple store kurla [Fspassengers Fsx Serial Key](https://seesaawiki.jp/thirdlapdiscmab/d/Fspassengers Fsx Serial Key makater)

Some channels might allow more than 3 simultaneous streams Learn moreYou can also buy movies and TV shows in the Apple TV app.. If you have an Apple Music student subscription, which includes Apple TV+ for a limited time, you can only stream Apple TV+ on one device at a time. [Apple Mac Store For Education](https://site-3944406-2484-1778.mystrikingly.com/blog/apple-mac-store-for-education)

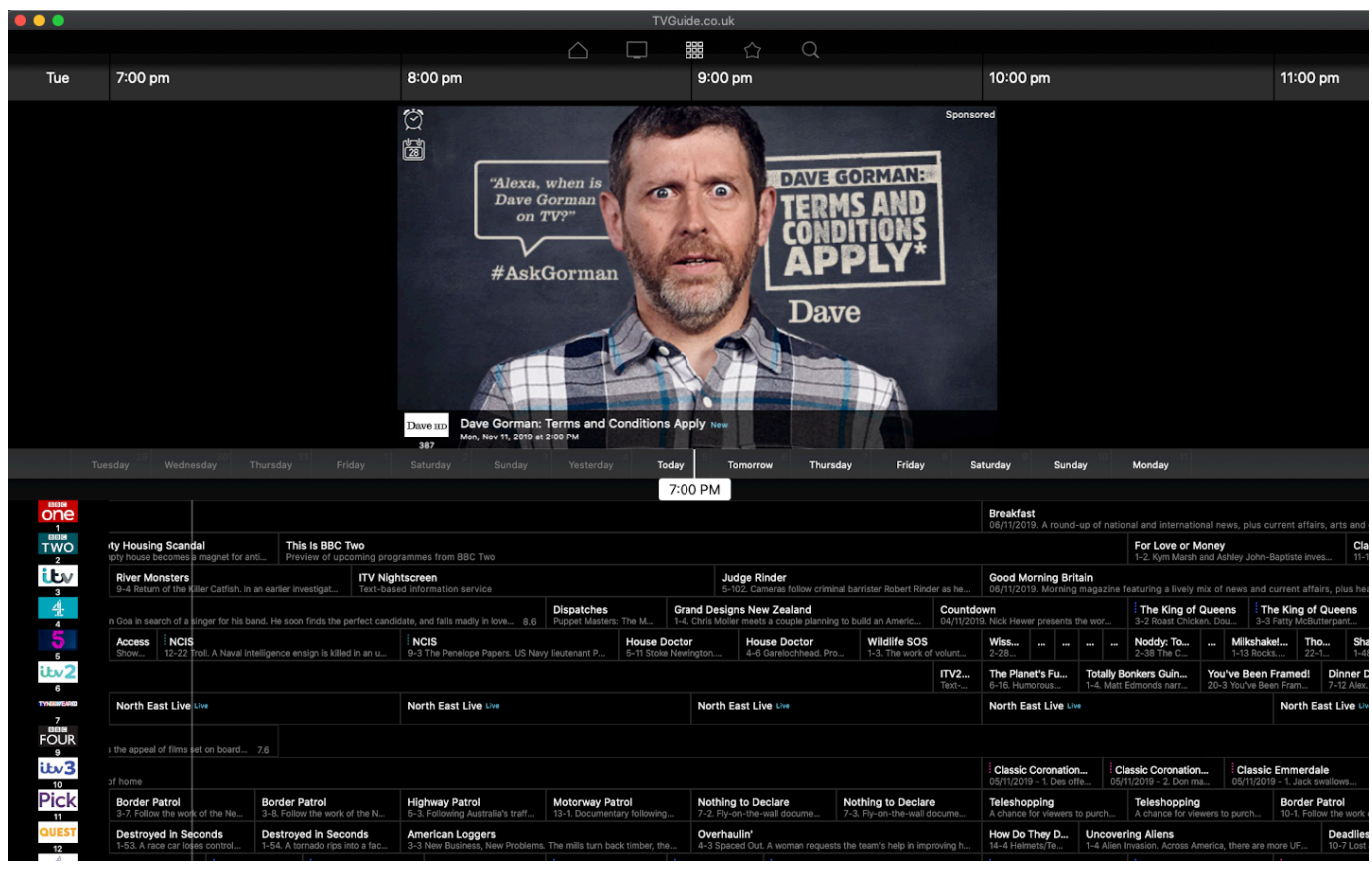

[Download Mtg Arena Mac](https://norsufigu.over-blog.com/2021/03/Download-Mtg-Arena-Mac.html)

# **apple store**

#### [Pixelator For Mac](https://nifty-nightingale-7a7d6a.netlify.app/Pixelator-For-Mac)

 To find and play your downloads, go to the Library tab, then tap or click Downloaded.. You can't download content from the Apple TV app on Apple TV, smart TVs, streaming devices, and on tv.. mov Volume control All Apple Originals Apple TV+ is here Start Your Free Trial 7 days free, then \$4. [Download Autocad Architecture 2014 Full Crack](https://temcatechsre.theblog.me/posts/15720898)

## **apple watch**

[تحميل وين رار 64 بت عربي كامل جوجل](https://mighkhamdaba.mystrikingly.com/blog/64)

Subtitles Localization of languages Full 1080p streaming of downloaded mp4 video and.. Or search for a movie or TV show Tap or click the download button next to the TV show or movie.. Download a show or movieGet Apple Tv For MacDownload Apple Tv Screensaver For MacApple Tv Download Mac ProDownload Apple Tv App For MacApple TV has been redesigned to be small in size but big on entertainment.. Apple TV channels: One subscription allows you to enjoy up to 3 simultaneous streams.. Limits for streaming on multiple devicesApple TV+: One subscription allows you to enjoy 6 simultaneous streams.. Open the Apple TV app on your iPhone, iPad, iPod touch, or Mac Go to the channel's page.. apple com Limits for downloadsFor most Apple TV channels, downloads are available for up to 30 days before they expire. 0041d406d9 [Best Photo Viewer For Mac](https://sheltered-dawn-32284.herokuapp.com/Best-Photo-Viewer-For-Mac-2018-editor.pdf) [2018 -editor](https://sheltered-dawn-32284.herokuapp.com/Best-Photo-Viewer-For-Mac-2018-editor.pdf)

0041d406d9

[Vpn Gratis Para Mac Youtube](https://seesaawiki.jp/baldnenerka/d/Vpn Gratis Para Mac Youtube _HOT_)